# **LUDICIDADE E TECNOLOGIA NA APRENDIZAGEM INFANTIL**

#### **Danielle Regina Szyndrowski<sup>1</sup> Crislaine Serafim<sup>2</sup> Edna da Luz Lampert<sup>3</sup>**

Centro Universitário Leonardo da Vinci – UNIASSELVI Licenciatura em Informática (LIN0167) – Prática do Módulo I 14/06/2013

# **RESUMO**

*O software educativo tem como função ensinar o aluno. Ele, juntamente com livros e revistas, é mais um recurso didático à disposição do professor, tendo como vantagens opções auditivas, visuais e interativas, além da ludicidade, que o acompanha, pois o lúdico atrai e desperta a atenção das crianças. Assim, na aplicação da prática real utilizou-se um software educativo voltado para a alfabetização, em uma turma de primeira série do Ensino Fundamental. A aplicação se deu de forma agradável e produtiva, pois a turma participou ativamente da inserção do novo software em suas aulas. Como a turma ainda não é alfabetizada, as atividades foram lidas e explicadas, e em seguida, eles as executavam. Como a turma era composta de crianças entre seis e sete anos, com a curiosidade aflorada, houve muitos questionamentos a respeito do software durante sua execução, o que é natural da idade. Mas o resultado final foi satisfatório, com todos os alunos conseguindo executar as atividades do software com empolgação e alegria.*

**Palavras-chave**: *Software* educativo. Aprendizagem. Ludicidade.

# **1 INTRODUÇÃO**

Com inúmeras mudanças ocorrendo na educação no decorrer dos anos, observase a necessidade de inovações no ambiente escolar. Nesse contexto, a tecnologia tem a contribuir para a ampliação e melhoria dos materiais pedagógicos. O computador somente não resolve o problema da educação, mas se bem utilizado, pode ser um forte aliado na alfabetização e aprendizagem, devendo ser utilizado como uma ferramenta de apoio para tal. Sob esse contexto, focou-se o presente estudo nos *softwares* educacionais, a serem aplicados como apoio aos materiais pedagógicos existentes.

No entanto, a escolha de um *software*

educativo não é tarefa fácil, devido a todas as especificações necessárias e de total relevância. Após muita procura, encontrou-se o *software* ideal, que possui *layout* agradável (em suas cores e fontes), efeitos sonoros, interatividade, unindo-se a uma linguagem voltada à alfabetização.

O problema da pesquisa delimitase em observar a reação dos alunos e a interatividade com o *software* proposto, para analisar a contribuição na aplicabilidade pedagógica escolhida: a alfabetização.

Objetiva-se, desse modo, incentivar as crianças a utilizar o computador como forma de estudo e aprendizagem, e não somente de maneira recreativa, pois com *softwares* 

<sup>1</sup> Acadêmico do Curso Superior de Tecnologia em Informática.

<sup>2</sup> Tutora Externa.

<sup>3</sup> Professora.

específicos é possível aprender enquanto se brinca, não esquecendo que se trata de crianças, e a criança precisa do lúdico que a leve para o mundo da aprendizagem de forma prazerosa.

Para isso, o caminho seguido foi a prática real, executada em sala de aula com uma turma de alfabetização, ideal para a aplicação do *software* escolhido.

Essa prática real vem ao encontro da necessidade atual, devido às inovações tecnológicas, de uma renovação pedagógica que auxilie a alfabetização de uma maneira lúdica e objetiva, ajudando assim as crianças a assimilarem o conteúdo de uma forma prazerosa e significativa, mostrando a elas que o computador pode ajudar, e muito, na aprendizagem escolar.

### **2** *SOFTWARE* **EDUCATIVO**

É um programa que visa atender necessidades e possui (ou deve possuir) objetivos pedagógicos. Todo o *software* pode ser considerado educacional, desde que sua utilização esteja inserida num contexto e numa situação de ensino-aprendizagem, onde existe uma metodologia que oriente todo o processo (MENDONÇA, 2007).

O *software* educativo é um recurso didático como livros, filmes, imagens, músicas e revistas, com a vantagem de possuir muito mais recursos visuais e auditivos, além de permitir a interatividade. Também tem o importante papel de promover a inclusão digital, já que coloca os alunos em contato com o computador. "Computadores enriquecem o ambiente como nunca a humanidade conseguiu em sala de aula" (KIWIECINSKI, 2011). E quanto maior esse enriquecimento, maior será a aprendizagem, pois incentiva a criança a descobrir novas maneiras de se obtê-la. A inserção da informática no conteúdo pedagógico das escolas oferece para as

crianças o conhecimento do computador, gerando interesse em aprender.

Para ser enriquecedor, o computador precisa de *softwares* educativos projetados por meio de uma metodologia que os contextualizem no processo de ensinoaprendizagem. Desse modo, mesmo um *software* detalhadamente pensado para mediar a aprendizagem pode deixar a desejar se a metodologia do professor não for adequada ou adaptada a situações específicas de aprendizagem.

> O uso do *software* educativo tem como objetivo introduzir o computador na vida das crianças, tornando-se uma maneira diferente, agradável e adequada ao desenvolvimento de cada uma delas. Os alunos vão explorar atividades que envolvem letras, números, formas e cores. Os jogos oferecem um mundo lúdico interativo, envolvente e colorido, estimulando o aprendizado de maneira divertida. (MENDONÇA, 2007)

Mas o *software* somente não basta. A informática deve ser ensinada/utilizada num todo. Tanto a informática pedagógica (voltada à aprendizagem do conteúdo das disciplinas) quanto a informática técnica têm que andar juntas na escola. Uma não pode sobrepor-se à outra, pois o aluno precisa saber utilizar o computador (*hardware* e periféricos) e ter consciência de que, com o computador, ele pode aprender mais, aprimorando seus conhecimentos.

> O computador por si só não é fundamental,é preciso considerar primeiro o conhecimento e não o computador, este funciona apenas como uma ferramenta. É de suma importância recuperar algumas qualidades fundamentais à educação, que são o esforço, a concentração, que hoje estão ficando perdidos devido à supervalorização que se está dando ao computador. Muitos professores estão preocupados por não conseguirem divertir seus alunos nas aulas de informática. A finalidade do ato educativo nem sempre significa diversão. Em sua maior parte

os *softwares* educacionais são banais e sem conteúdo, sem objetivo algum. As escolas precisam estabelecer critérios de avaliação para aquisição de tais *softwares*, sem esquecer-se de seus objetivos educacionais (KIWIECINSKI, 2011).

### **3 A ESCOLHA DO** *SOFTWARE*

Para a prática que ora se apresenta, buscou-se refletir sobre o uso de *softwares*  educativos na alfabetização de crianças do primeiro ano do Ensino Fundamental, objetivando-se analisar criticamente os *softwares* disponíveis para esse fim.

Procurou-se analisar o maior número de *softwares* possíveis encontrados para, a partir daí, escolher o programa com a melhor didática pedagógica e também com o melhor *layout*, unindo assim essas características em um mesmo *software*, o que não foi muito fácil de encontrar, pois apesar de existirem muitos programas com essa finalidade, muitos deixam a desejar em quesitos considerados importantes. Quesitos esses que incluíam: um *layout* agradável (ambiente "limpo", sem muitas informações agregadas e com cores leves), com uma interface com animações, para maior interatividade com a criança; sons e vozes que indiquem o que deve ser feito (principalmente nas atividades, o que torna a criança que ainda não sabe ler independente para poder executar as atividades); atividades pedagógicas que fossem de acordo com o nível de escolaridade escolhida, no caso escolhido, a alfabetização.

Após a pesquisa e análise de vários *softwares,* encontrou-se um que veio de encontro ao que foi destacado como de suma importância num programa educativo, para ser utilizado na aplicação da prática real.

3.1 O *SOFTWARE* ESCOLHIDO: LUZ DO SABER INFANTIL

O software escolhido depois da minuciosa análise foi "Luz do Saber Infantil", por conter todos os requisitos desejados.

O *software* Luz do Saber Infantil é um recurso didático que tem por objetivo contribuir para a alfabetização de crianças, além de promover a inserção na cultura digital. É um *software* de autoria embasado, primordialmente, na teoria do educador Paulo Freire<sup>1</sup>. Considera também algumas contribuições de Emília Ferreiro<sup>2</sup> e Ana Teberosky3 acerca do processo de aquisição do código linguístico.

Atualmente, disponibiliza seis módulos: "Começar", "Livros", "Escrever", "Karaokê", "Ler" e "Professor". O primeiro, que foi o módulo utilizado, é composto por dez atividades que estimulam, através de jogos, o conhecimento dos fonemas e grafemas que compõem o nome do aluno e, paralelamente, desenvolvem as competências necessárias ao uso do *mouse* e do teclado, com várias atividades didático-pedagógicas relacionadas à alfabetização, fáceis de serem executadas pela criança.

O *software* possui recurso de áudio, que "fala" para a criança o que ela deve fazer. Mas como o laboratório não dispunha de caixas de som e as crianças ainda não são alfabetizadas, foi lido o que a atividade pedia e, após, solicitado que a criança a executasse.

<sup>1</sup>É considerado um dos pensadores mais notáveis na história da pedagogia mundial, tendo influenciado o movimento chamado pedagogia crítica. É patrono da educação brasileira.

 $^{\rm 2}$  É uma psicóloga e pedagoga argentina, radicada no México, doutora pela Universidade de Genebra, sob a orientação de Jean Piaget.

<sup>3</sup> Educadora e pesquisadora argentina, autora de diversos livros sobre alfabetização.

## 3.1.1 As telas iniciais do *software*

Na tela de entrada do *software* "Luz do Saber Infantil", depara-se com a seguinte tela para a digitação do nome e acesso:

FIGURA 1: PRIMEIRA E SEGUNDA TELA DE ACESSO AO *SOFTWARE*

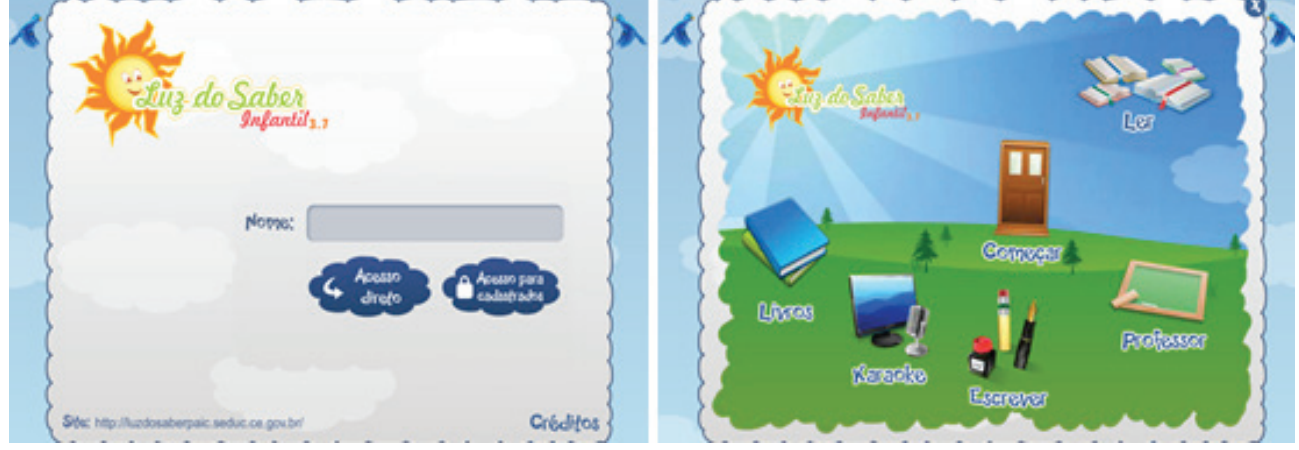

FONTE: Disponível em:<http://luzdosaberinfantil.seduc.ce.gov.br/luzdosaberpaic/software>. Acesso em: 27 abr. 2013.

Após a digitação do nome e do acesso (primeira tela), a segunda tela se apresenta com os módulos disponíveis. Para a prática, utilizou-se o módulo "Começar", onde estão todas as atividades referentes à alfabetização, com três opções de escolha. Primeiramente usou-se a opção "O que é um computador?", que traz um vídeo explicando para a criança sobre o computador (que se utilizou com a ajuda do projetor multimídia).

Em seguida, utilizamos a opção "Aprendendo a usar o computador", onde, primeiramente, o aluno digita seu nome para a criação de um crachá, que pode ser impresso se o laboratório de informática permitir impressão. E em seguida dá-se início às atividades pedagógicas, como mostra a Figura 2.

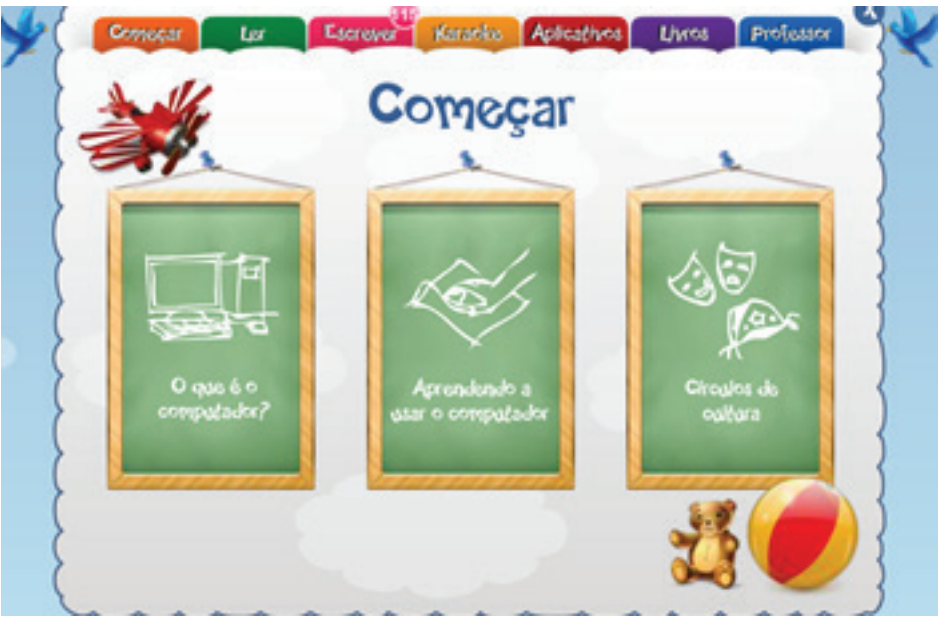

FIGURA 2: TELA DO MÓDULO COMEÇAR

FONTE: Disponível em: <http://luzdosaberinfantil.seduc.ce.gov.br/luzdosaberpaic/software>. Acesso em: 27 abr. 2013.

#### FIGURA 3: PRIMEIRA ATIVIDADE

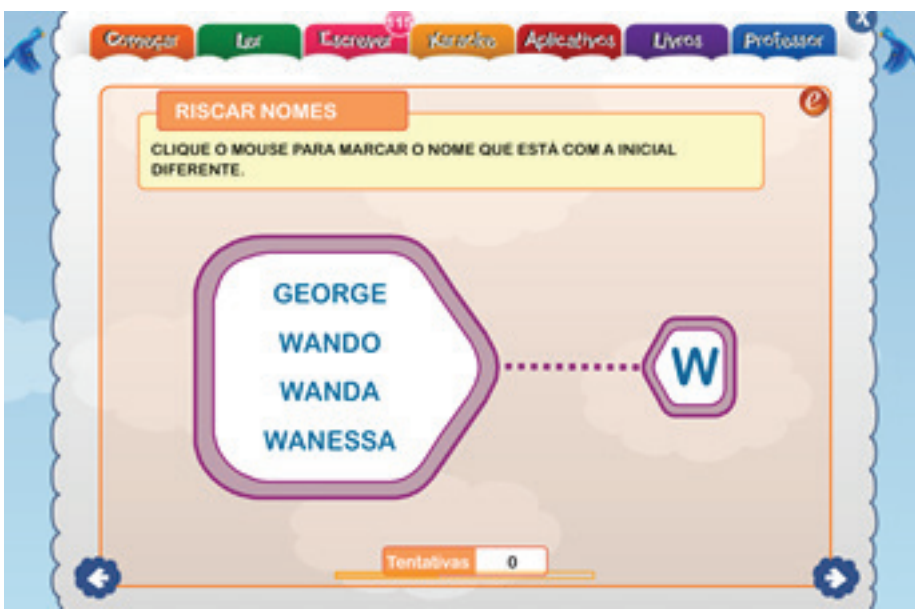

FONTE: Disponível em: <http://luzdosaberinfantil.seduc.ce.gov.br/luzdosaberpaic/software>. Acesso em: 27 abr. 2013.

## **4 A APLICAÇÃO DA PRÁTICA**

A prática foi executada na Escola de Educação Infantil Demétrio Bettiol, da cidade de Cocal do Sul-SC. É uma escola da rede municipal, de Ensino Fundamental. Realizouse a prática com uma turma de 1º ano do Ensino Fundamental, com 25 alunos, entre seis e sete anos de idade. Para a aplicação do *software* escolhido foram utilizadas duas horas/aula, com execução em dois dias diferentes.

*A priori*, foi elaborado o plano de aula, para ter-se uma base, uma sustentação para a aplicação da aula sem maiores problemas.

O primeiro dia da aplicação da prática foi mais agitado que o segundo. Como é algo novo, diferenciado de sua aula rotineira, já emanam várias perguntas por parte dos alunos a respeito dos novos professores e ao que vai ser aplicado. Após as devidas apresentações e com todas as crianças assentadas em seus lugares, começou-se a explanação sobre como seriam executadas as atividades.

Como não há computadores suficientes para todos os alunos, sentaram-se dois alunos por máquina. Combinou-se que as atividades seriam executadas primeiramente por um aluno, e ao término da mesma atividade, o outro a executaria, sendo que o programa altera a atividade, não ficando repetitivo. Depois dos dois alunos executarem a atividade, passa-se para a atividade seguinte, onde o programa dispõe de 20 atividades diferentes.

Todo o restante da aula transcorreu de forma amigável, com as crianças, claro, fazendo suas perguntas e questionamentos, que foram respondidos para que todos obtivessem êxito na execução das atividades. Como a aula de informática é somente um horário (faixa), não teve como concluir todas as atividades que o *software* propunha, pois todo o tempo foi utilizado para as explanações. Deu-se continuidade às atividades para a turma na semana seguinte, quando foi concluída a aplicação do *software* escolhido para a prática.

### **5 CONSIDERAÇÕES FINAIS**

A globalização e o desenvolvimento tecnológico têm impulsionado grandes transformações na sociedade e na vida das pessoas, e a escola não pode ficar alheia a esta realidade. É preciso intensificar o desenvolvimento de *softwares* educativos que favoreçam a utilização das tecnologias da informação e da comunicação em meios escolares, para assim fortalecer o aprendizado de uma forma prazerosa, lúdica.

Com a aplicação da prática real podese constatar que, de fato, o aprendizado, sob a forma lúdica, com a ajuda de um *software* adequado, ajuda muito na fixação do conteúdo, pois essa fixação é feita de maneira leve, suave, quase como uma brincadeira, mas uma brincadeira séria, que traz para a criança o conhecimento.

As crianças hoje em dia têm acesso a diferentes formas de tecnologia, como *video game*, celulares, computadores. Todas querem usufruir dessas tecnologias, assim como todas gostam de novidades e dos atrativos que essa tecnologia traz.

Ao inserir na escola, em sua aula de informática, novos *softwares* educativos, a criança aguça a sua curiosidade pelo novo e quer aproveitar o máximo de tempo possível para usufruir da novidade. A criança tem sede de aprender, ela sempre quer mais. Quanto mais estimulada, mais o conhecimento que ela adquire aumenta.

Nos alunos aos quais foi aplicada a prática com o *software* escolhido, percebeuse primeiramente a alegria em utilizar um novo programa. Como já foi mencionado, crianças gostam de novidades, ainda mais quando estão voltadas ao seu mundo, feitas especialmente para elas. Passou-se aí da alegria para a euforia, pois todas queriam utilizar o novo programa. Todas fizeram várias perguntas para rapidamente poderem

#### acessá-lo.

Foi preciso uma intervenção, para acalmar a euforia que se instalou e explicar como iria transcorrer a aula, com a ajuda da professora titular, que, querendo ou não, os alunos sempre respeitam mais. Como as crianças da turma escolhida não sabiam ler, as perguntas das atividades tiveram que ser lidas para em seguida as crianças executarem as atividades. Então a atenção das crianças se fazia necessária para o bom entendimento das atividades.

Passado o primeiro impacto de muitos questionamentos, a aula transcorreu sem maiores dificuldades, com todos os alunos conseguindo executar as atividades com facilidade e concentração, pois toda criança gosta de algo novo, algo que a estimule e que lhe dê prazer. E se a satisfação e a alegria estiverem voltadas para a aquisição de novos conhecimentos e aprendizagens, sentimonos realizados, pois o objetivo foi alcançado, que foi apresentar às crianças um *software* pelo qual elas se interessassem e que assim pudessem aproveitar o máximo para o seu aprendizado e a sua alfabetização.

## **REFERÊNCIAS**

CAMPOS, Márcia Oliveira Cavalcante; NASCIMENTO, Marcos Dionísio R. do; OLIVEIRA, Thiago Chagas. **O que é luz do saber infantil?** Disponível em: <http:// luzdosaberinfantil.seduc.ce.gov.br/index. php/software/o-que-e-luz-do-saber>. Acesso em: 27 abr. 2013.

GUEDES, J. R.; GUEDES, C. I. **Produção de** *software* **educativo através de um projeto interdisciplinar**. In: CONGRESSO BRASILEIRO DE COMPUTAÇÃO. Itajaí: CB Comp., 2004.

JUNIOR, Vital Pereira dos Santos; KLOCH, Hermínio. **Informática básica** 

**e tecnologias na educação**. Centro Universitário Leonardo da Vinci. Indaial: Grupo Uniasselvi, 2010.

.....................................

KIWIECINSKI, Inez. **Do real ao virtual: alfabetização digital.** (2011) Disponível em: <http://www.pedagogiaaopedaletra. com.br/posts/do-real-ao-virtualalfabetizacao-digital/>. Acesso em: 11 abr. 2013.

MENDONÇA, Patrícia. **O que é** *software* **educativo**? (2007) Disponível em: <http:// sweducativo.blogspot.com.br/>. Acesso em: 11 abr. 2013.

VESCE, Gabriela E. Possolli. *Softwares* **educacionais**. Disponível em: <http:// www.infoescola.com/informatica/softwareseducacionais/>. Acesso em: 18 abr. 2013.